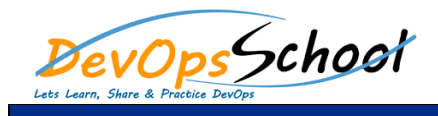

## Kapitan Training and Certification Course **Canadia** Curriculum 2 Days

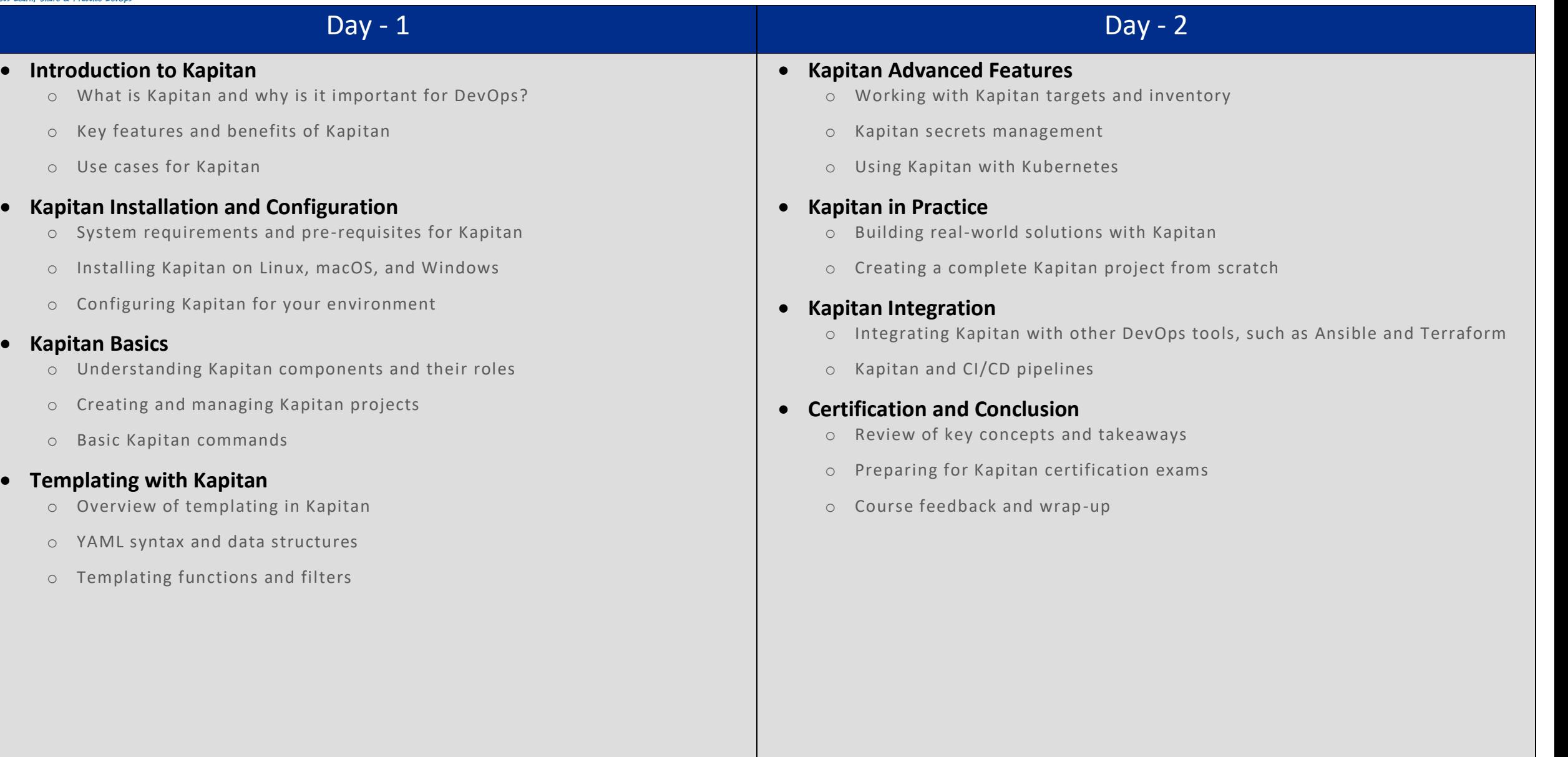